## BAB II TINJAUAN PUSTAKA

Pada BAB Tinjauan Pustaka akan dibahas beberapa Penelitian-penelitian yang berkaitan pada penelitian. (Subli et al., 2017) didalam penelitiannya melakukan pendekatan metadata, dengan proses ini investigator/penyidik digital forensik dapat melihat langsung metadata file secara umum dan juga dapat menemukan file-file berdasarkan korelasi file dengan parameter dari metadata file tersebut. Didalam penelitian yang dilakukan saat ini konsep yang akan diusulkan dan yang membedakan dengan penelitian sebelumnya adalah pada perubahan pencarian data yang lebih kompleks dan menambahkan beberapa fitur pada apliaksi yang dikembangkan dari aplikasi sebelumnya dengan meningkatkan alogritma dan identifikasi langsung untuk melihat bukti digital yang telah diedit menggunakan aplikasi.

(Ardiansyah & Marzuki, 2020) pada penelitian yang dilakukan menghasilkan Bagaimana mekanisme digital forensics research workshop untuk mendapatkan bukti digital dari solid state drive yang di hard format ( atau di format ). Bukti digital yang diperoleh menggunakan RercoverMyFiles dari hasil recovery solid state drive yang di hard format dengan kondisi fitur trim aktif yang berhasil di-recovery hanya 5 file dari 17 file yang disiapkan untuk pengujian, dengan persentase 29%. Sedangkan fitur trim nonaktif hanya 15 file dari 17 file dengan persentase 88% yang berhasil di-recovery.

(Ezz El-Din Hemdan & D. H. Manjaiah, 2018) pada penelitian ini memperkenalkan prinsip-prinsip Digital Forensik, Cara Mendeteksi Intrusi dan Internet of Things (IOT) serta membuat sebuah konsep dan metode yang dapat membantu penyelidik digital dan profesional keamanan untuk mengembangkan dan mengusulkan teknik dan metode ilmu data baru yang dapat disesuaikan dengan konteks unik lingkungan Internet of Things.

( Fahad Alanazi & Andrew Jones, 2015 ) pada penelitian ini dijelaskan bagaimana menggunakan metada untuk mendapatkan informasi, misalnya, penulis file, tanggal dan waktu pembuatan, berapa kali file telah dimodifikasi, termasuk kapan modifikasi itu

berlangsung. Menggunakan format dan jenis metadata yang berbeda untuk memvalidasi argumen hukum untuk bukti yang relevan. Selain itu dijelaskan juga Didalam kasus hukum, identifikasi bukti digital berupa metadata sangat penting untuk mendukung kasus, verifikasi dan pemeriksaan berbagai bentuk argumen hukum yang ada. Dasar-dasar penelitian sebelumnya yang menjadi tinjauan pustaka pada penelitian ini dirangkum dalam Tabel 2.1

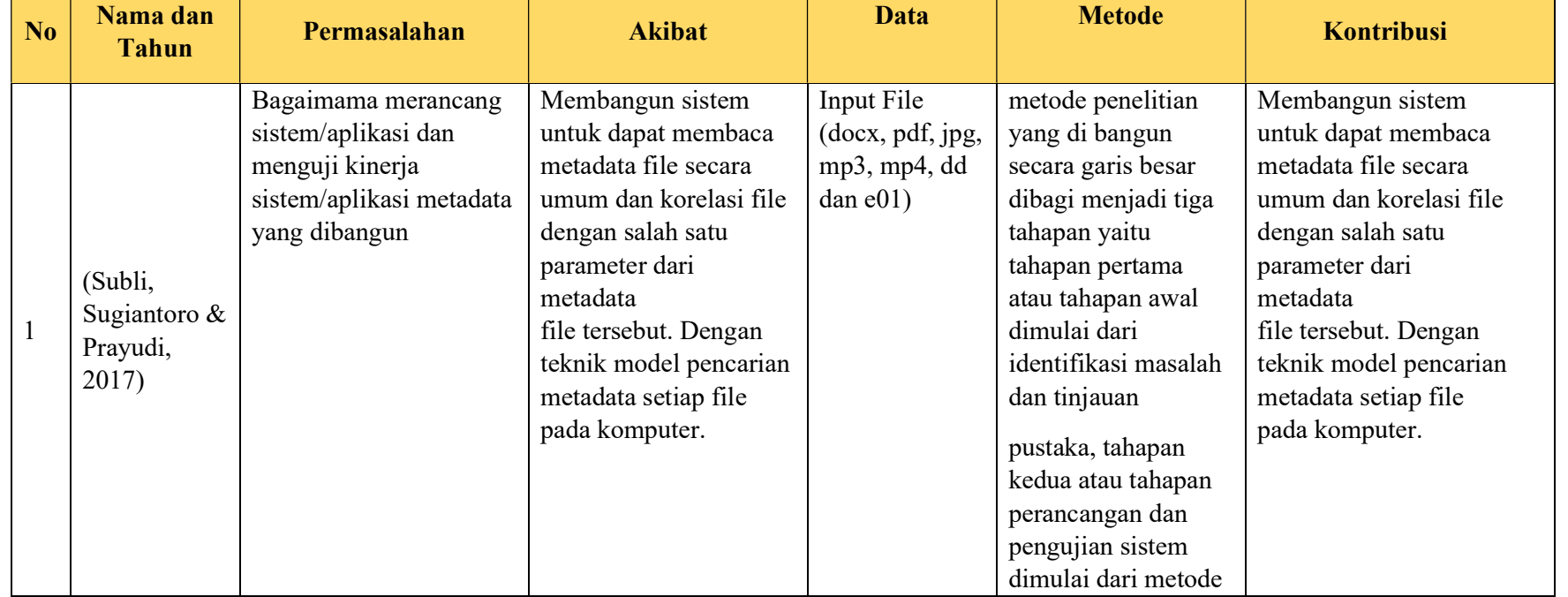

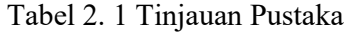

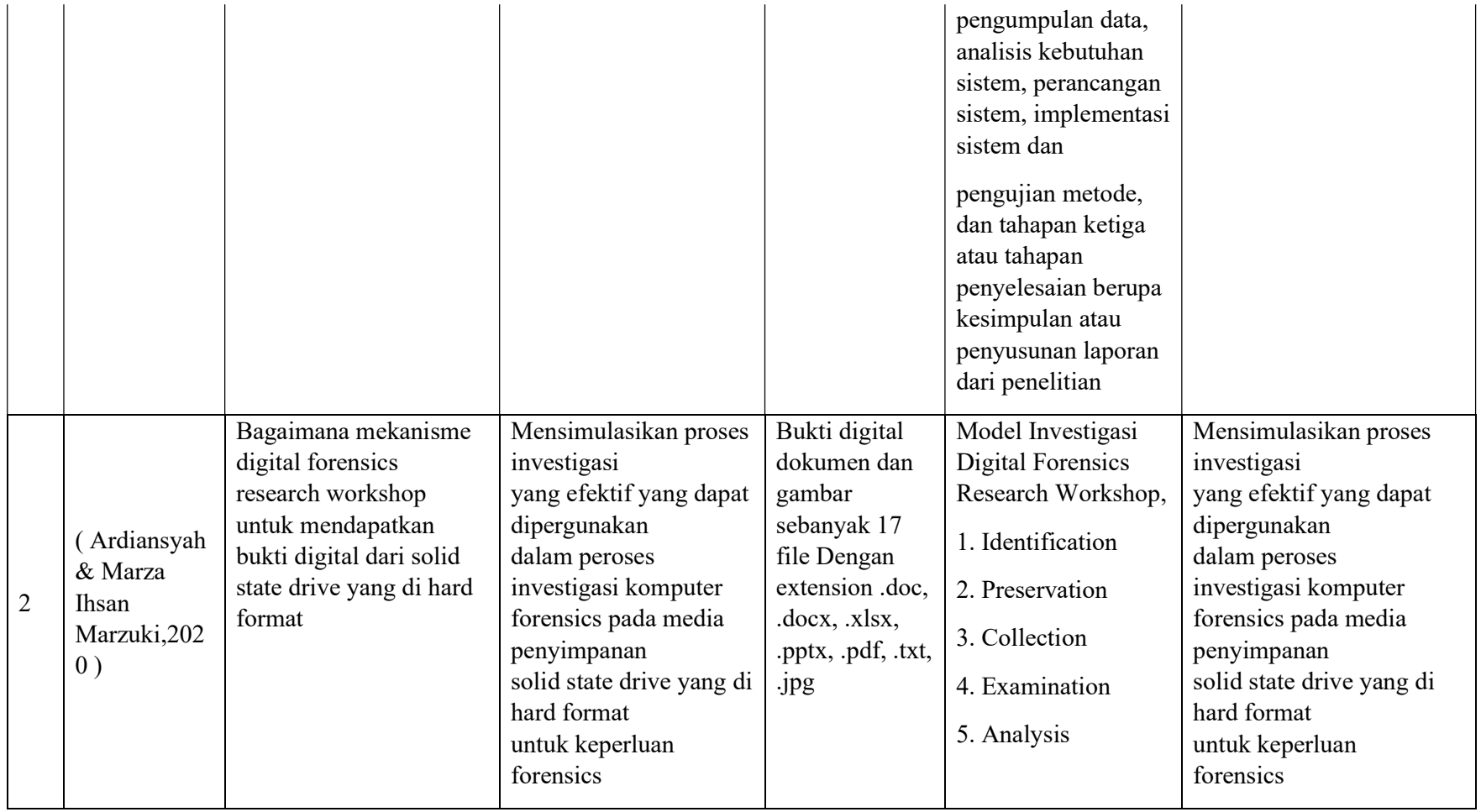

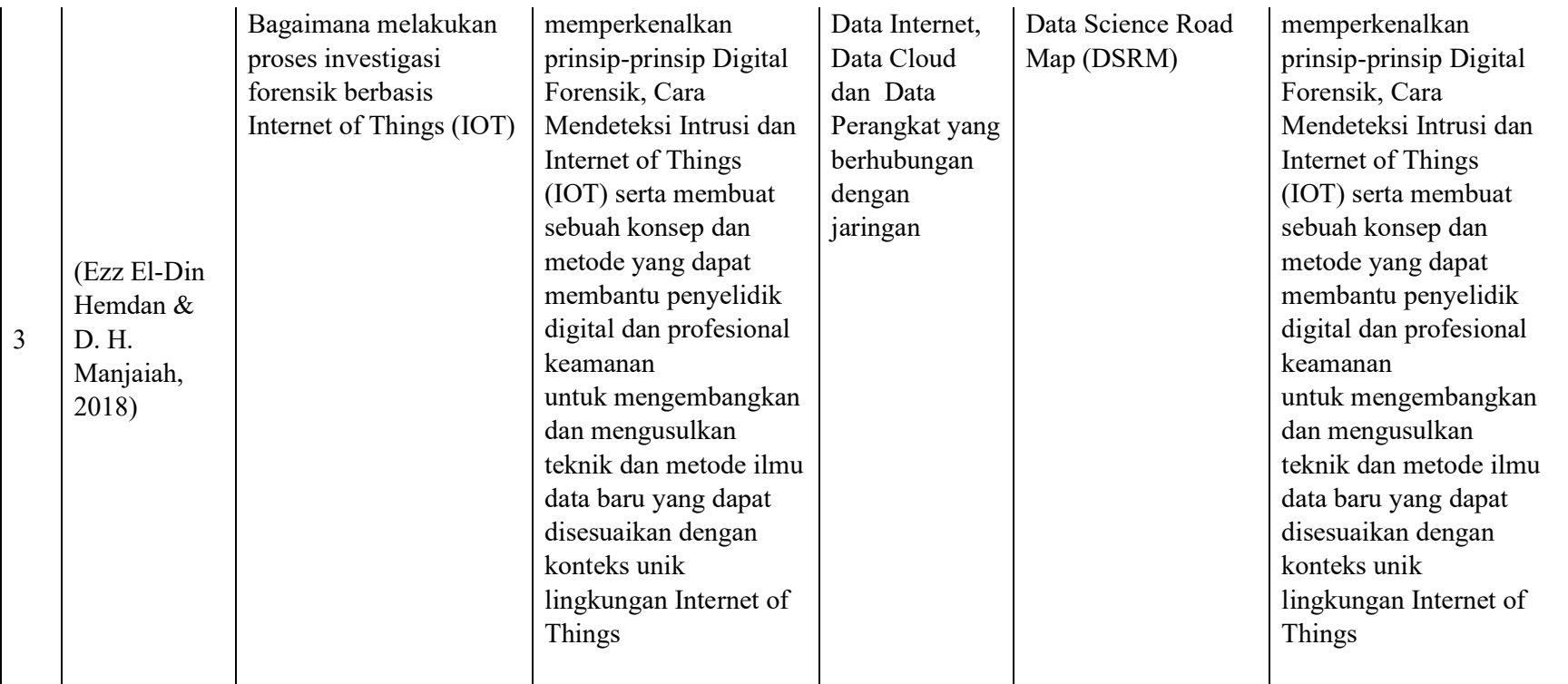

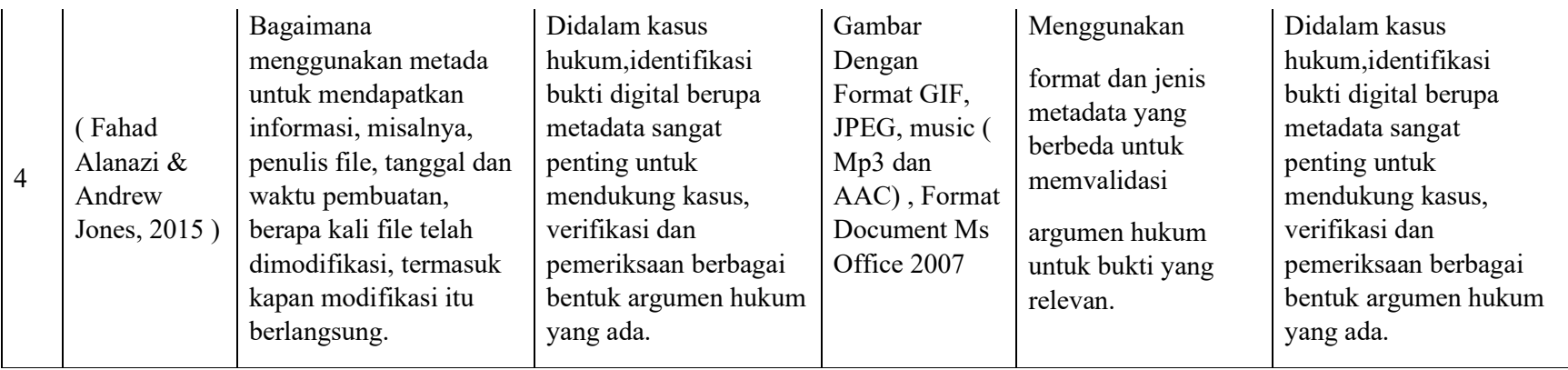

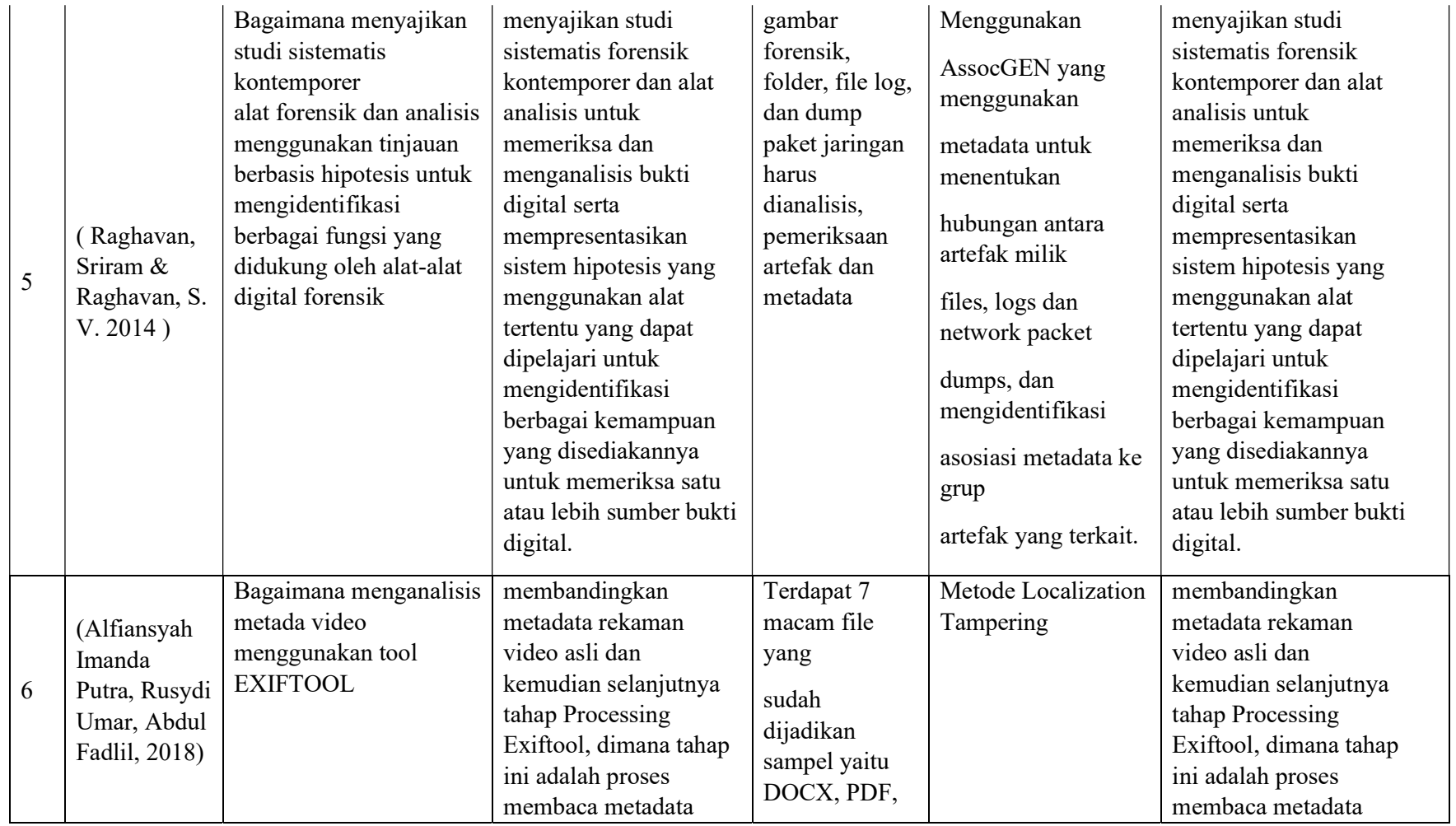

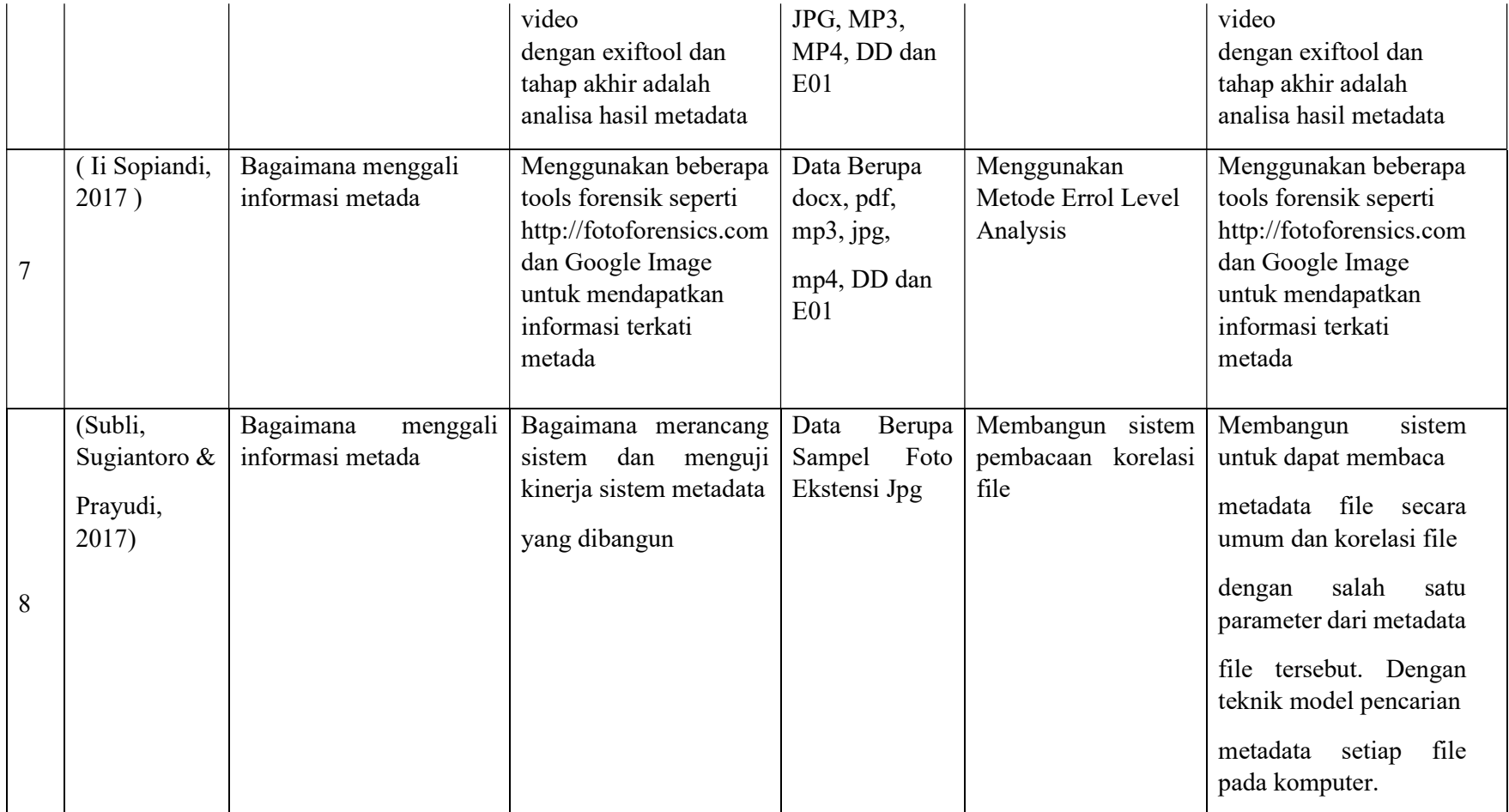

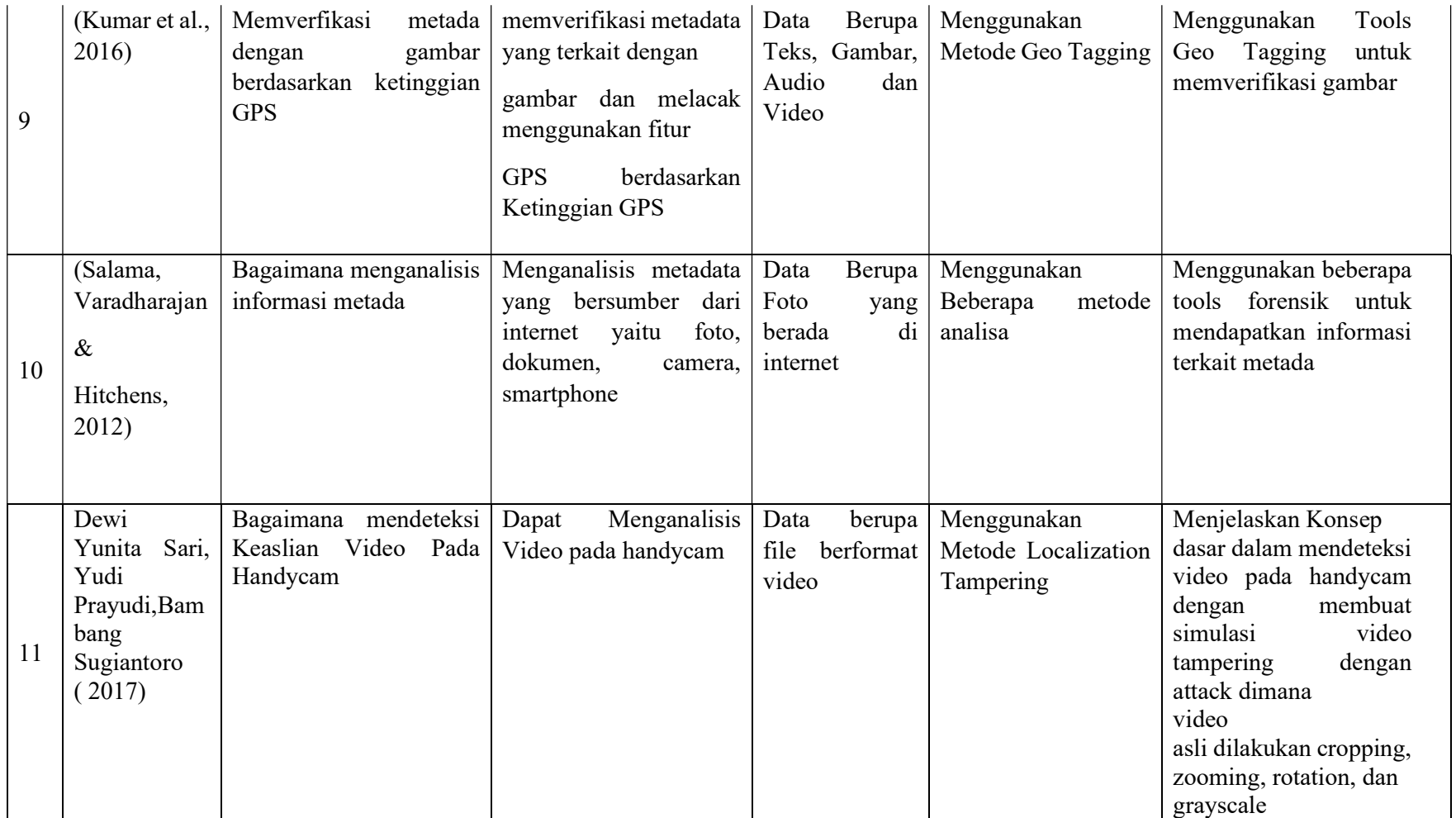

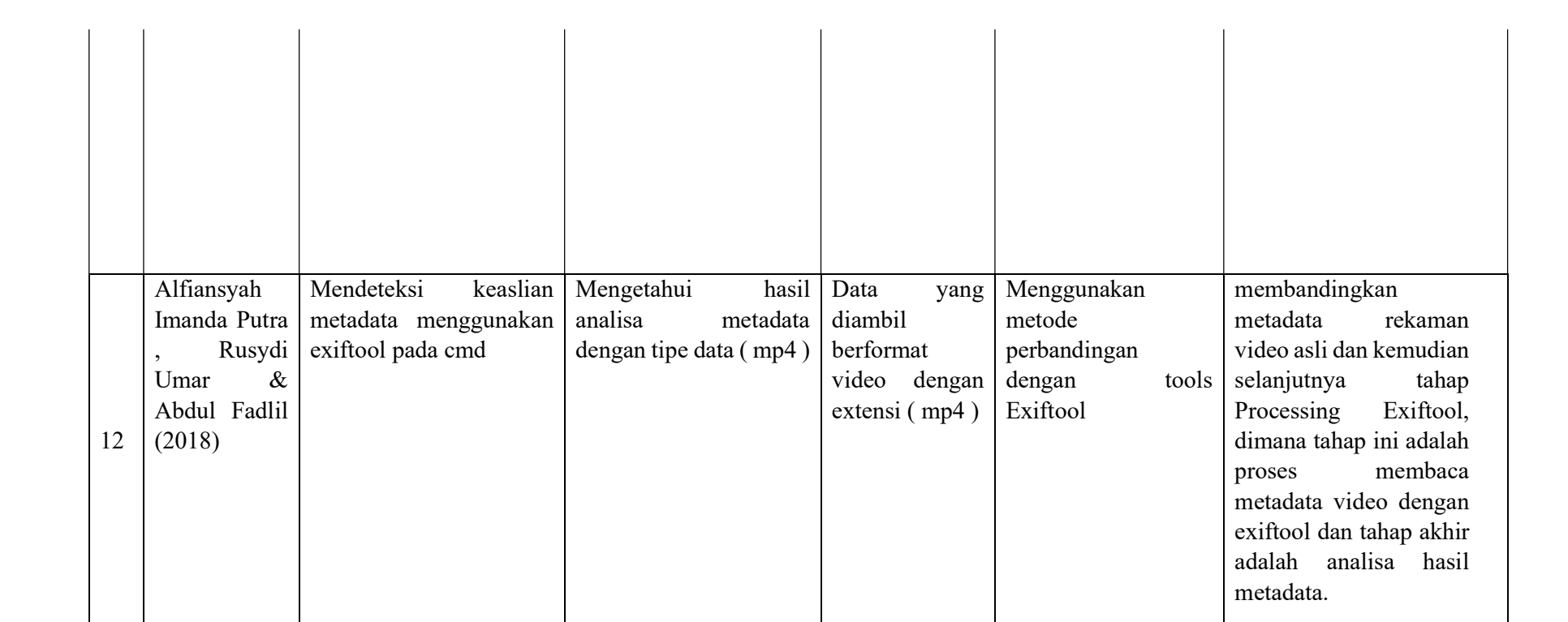

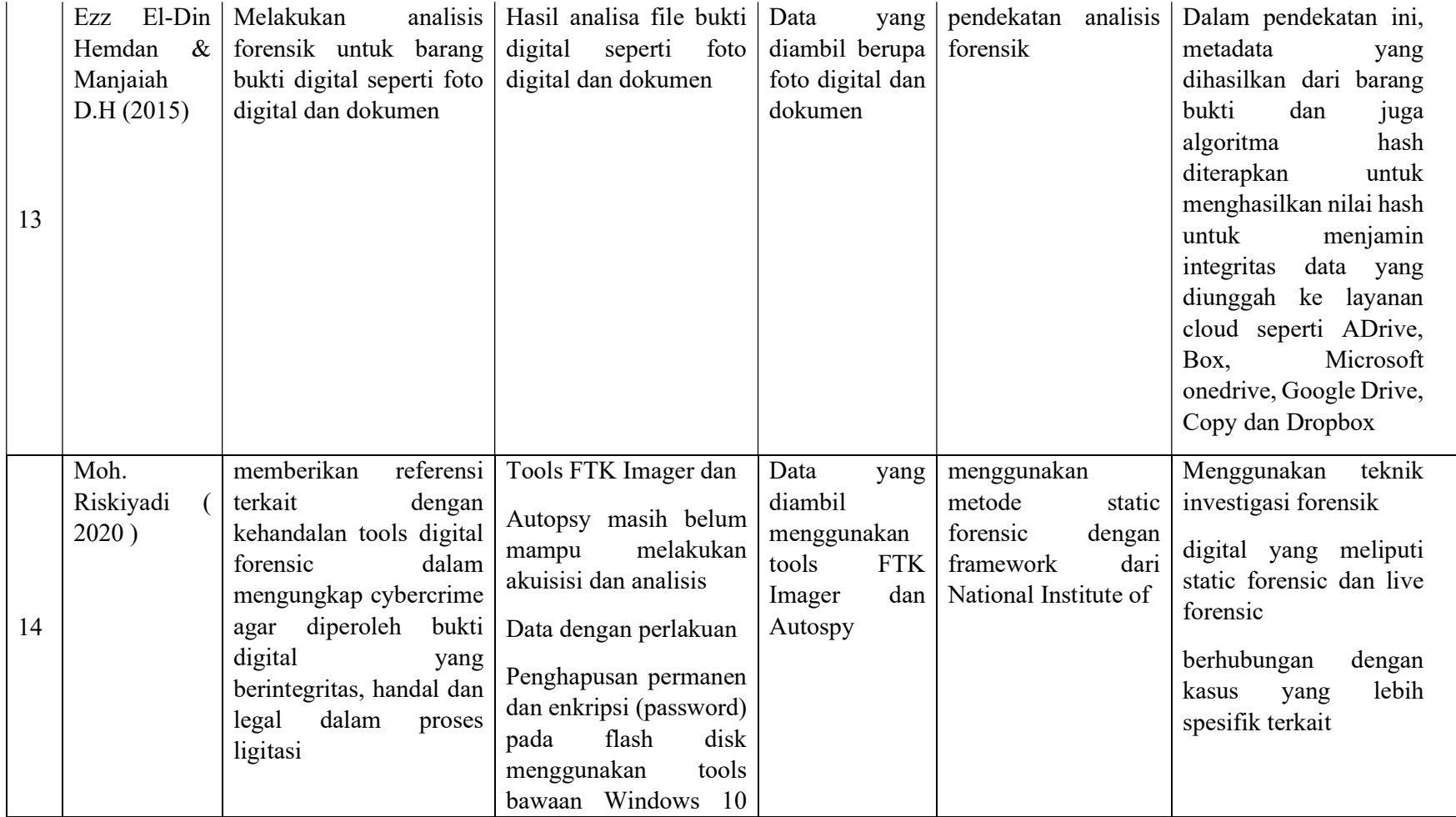

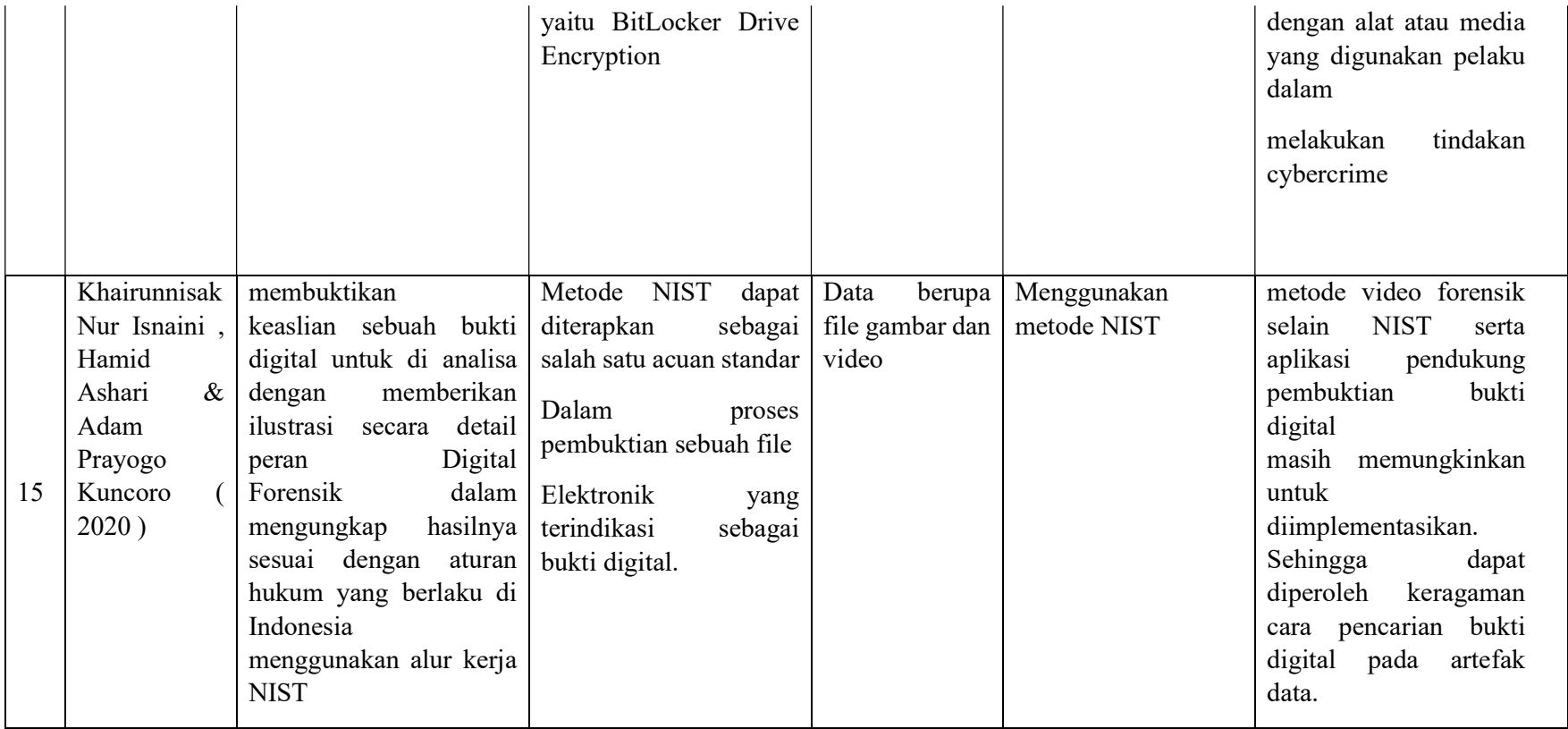

Usulan pada penelitian ini diantarnya adalah :

Membuat sebuah aplikasi pendukung didalam proses investigasi digital forensik menggunakan bahasa pemprograman java berbasis desktop , dimana pada aplikasi tersebut terdapat fitur seperti pembacaan korelasi metadata yang lebih detail. Serta dukungan penampilan foto pada file format gambar, hal ini memudahkan didalam melihat sebuah file bukti secara cepat dan tepat. Fitur lain adalah pendeteksi aplikasi photoshop , dalam kasus tertentu jika sebuah format gambar telah diedit menggunakan aplikasi photoshop maka aplikasi akan secara otomatis mendeteksi perubahan metadata tersebut. Aplikasi yang dibangun menggunakan bahasa pemporgraman java ( berbasis open source ) sehingga dapat dikembangkan di kemudian hari, aplikasi ini juga dapat berjalan di berbagai sistem operasi diantarnya ( windows , linux dan Mac Os ). Namun pada penelitian ini pengujian aplikasi dilakukan pada sistem operasi windows.